# **Member Nodes - Task #6053**

MNDeployment # 4247 (Deprecated): EDORA (Environmental Data for the Oak Ridge Area)

Task # 6047 (Closed): Validate EDORA content against the ORNL Mercury schema

## **Update science metadata files to include ORNL schema type**

2014-08-20 00:03 - Chris Jones

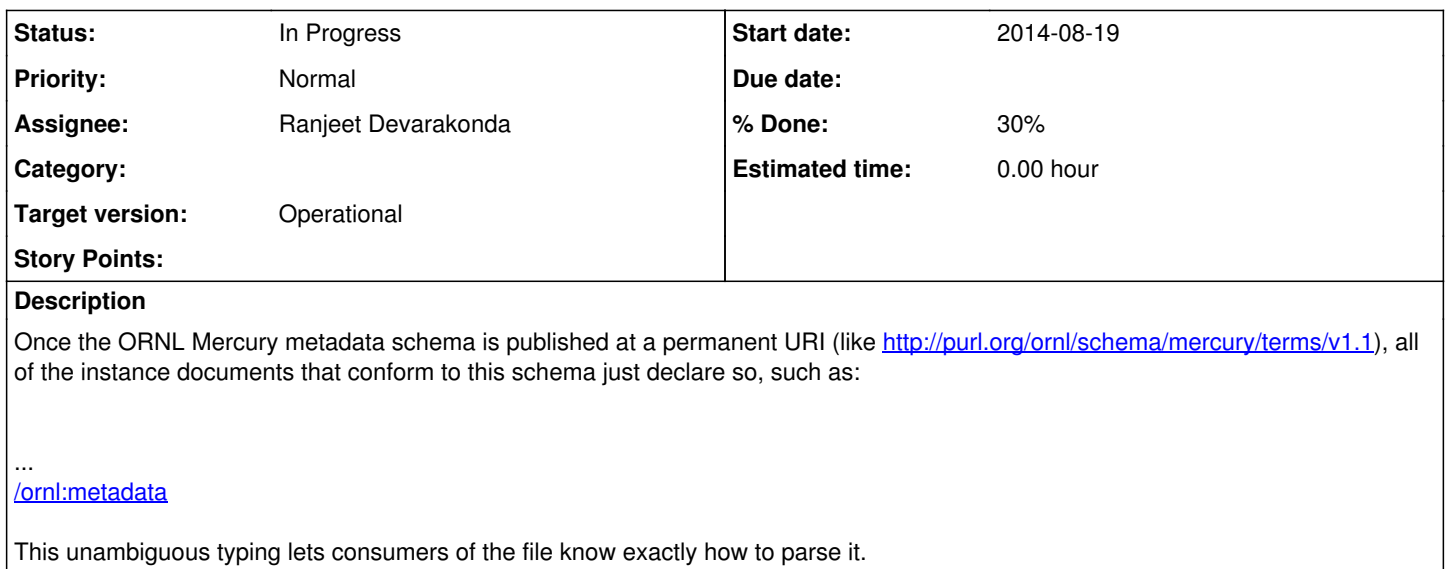

#### **History**

#### **#1 - 2014-08-20 13:52 - Chris Jones**

*- Assignee changed from Ranjeet Devarakonda to Jim Green*

#### **#2 - 2014-08-29 17:32 - Ranjeet Devarakonda**

*- Assignee changed from Jim Green to Chris Jones*

*- File Map\_Counties\_Surrounding\_ORR\_Land\_Cover\_Landsat\_NLCD\_30m\_1992.xml added*

*- File Map\_Counties\_Surrounding\_ORR\_Land\_Cover\_Landsat\_NLCD\_30m\_1992.xml added*

Chris-I haven't heard back from purl.org folks about the domain registration request. So, I will have to proceed with Plan B that we discussed yesterday, i.e. to add direct location to the server where the XSD actually resides. Please see sample XML and let me know if this works?

#### **#3 - 2014-08-30 00:59 - Chris Jones**

- *Status changed from New to In Progress*
- *Assignee changed from Chris Jones to Ranjeet Devarakonda*

Hi Ranieet.

I've looked over the XML instance documents attached. There's a couple issues to address:

1) We decided to go forward with the namespace string of ['http://purl.org/ornl/schema/mercury/terms/v1.0](http://purl.org/ornl/schema/mercury/terms/v1.0)', and even though you haven't heard back from the purl.org folks yet, I don't see a problem with it. Skye is updating the CN indexing code to look for this namespace, and I'm adding it to the object format list on the CNs. So, a namespace of ornlmercury/schema/v1.0 will be problematic. Let's stick with the purl.org persistent URI, and trust that the registration process will be completed in time.

2) In XML instance documents, the schemaLocation attribute should have one or more pairs of URIs, separated by whitespace [1]. The first string in the pair is the namespace, and the second is a hint as to the physical location of the schema for that namespace. So, the documents need to be corrected to have the root element look like:

...

Notice the single space between the namespace and the physical location. If you want the physical location hint to be a web URI, you could alternatively use:

xsi:schemaLocation="<http://purl.org/ornl/schema/mercury/terms/v1.0> [http://mercury-ops2.ornl.gov/metadata/schema/mercury-ornl-v1.xsd">](http://mercury-ops2.ornl.gov/metadata/schema/mercury-ornl-v1.xsd%22%3E)

[1] See <http://www.w3.org/TR/2004/REC-xmlschema-0-20041028/#schemaLocation>

## **#4 - 2014-09-29 21:25 - Laura Moyers**

*- Target version changed from Deploy by end of Y1Q1 to Deploy by end of NCTE*

### **#5 - 2014-11-24 14:57 - Laura Moyers**

*- Target version changed from Deploy by end of NCTE to Operational*

### **Files**

Map\_Counties\_Surrounding\_ORR\_Land\_Cover\_Landsat\_NLCD\_30m\_1999X.Bml 2014-08-29 Ranjeet Devarakonda